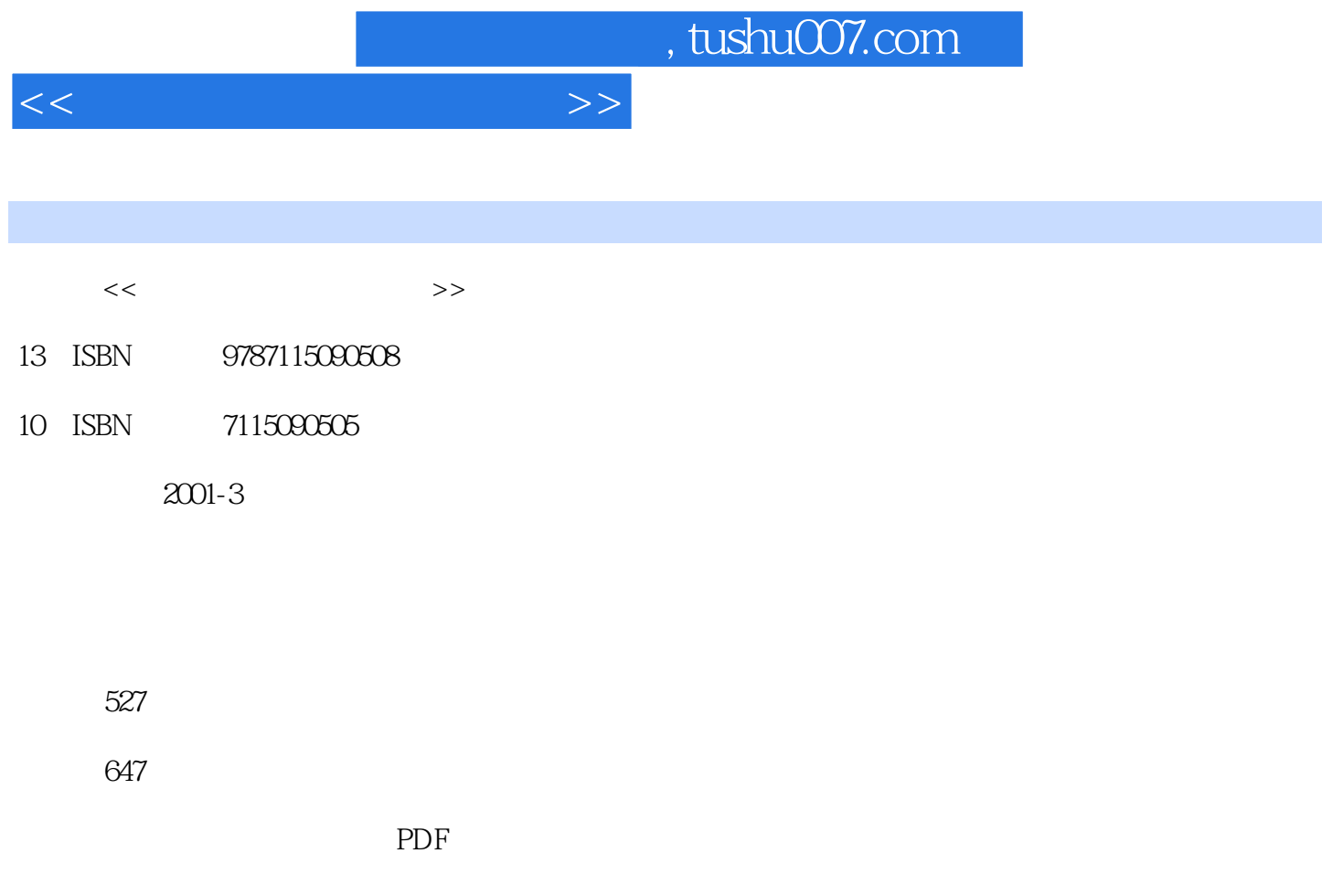

http://www.tushu007.com

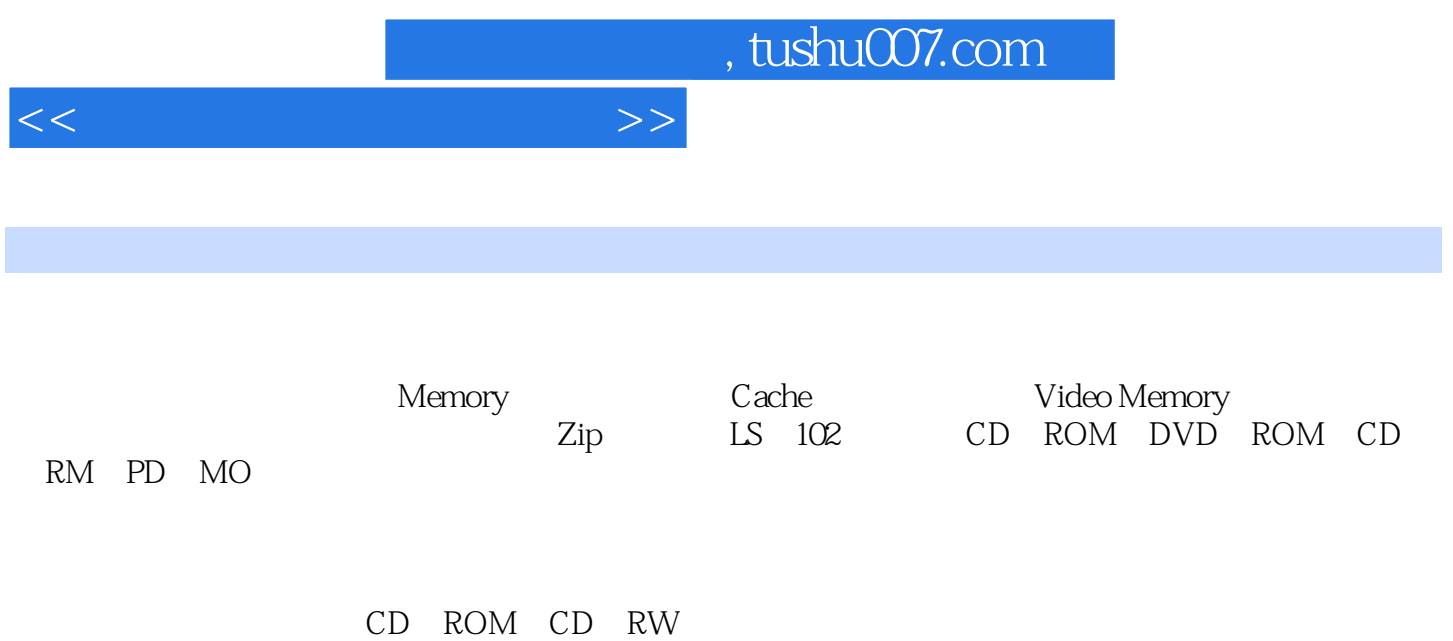

## and tushu007.com

 $1$  1.1.1 "  $1.1.2$  " $1.1.3$   $1.1.4$   $1.1.5$  $1.2$  1.2.1  $1.2.2$  1.2.3  $1.2.3$ 1.3 SDRAM 1.31 SDRAM 1.32 PC 100 SDRAM 1.3.3 PC133 1.3.4 PC133 1.3.5 2 2.1 Cache Cache 2.1.1 Cache 2.1.2 Cache 2.1.3 Cache DRAM 2.1.4 Cache 2.1.5 Cache 2.1.5 Cache 2.1.6 Cache BIOS  $2.2$   $2.21$   $2.22$  ROM BIOS  $2$  3  $31$   $31.1$   $31.2$   $32$   $321$  $322$  3.3  $33$   $34$   $341$  $342$   $"$   $"$   $"$   $"$   $343$   $344$  $345$  3.5 7200RPM  $351$  7200RPM  $352$ 7200RPM 3.5.3 7200RPM 3.6 3.6 3.6 1 (Quantum)硬盘辨识 3.6.2 IBM硬盘辨识 3.6.3 Seagate希捷硬盘辨识 3.6.4 Maxtor迈拓硬盘辨识 3.6.5 西 western Digital 3.7  $37.1$  3.7.2  $37.3$   $37.4$   $38$   $381$   $1500$  $382$  3.83  $384 \text{USB}$  3.85 USB 4 4.1 1024.1.1 1024.1.2 PRML  $1024.1.3$   $1034.1.4$   $1044.1.5$   $1044.1.6$ S.M.A.R.T 1054.1.7 Data Lifeguard 1064.2 Ultra DMA/33 1084.2.1 Bus Master IDE Ultra DMA/33 1094.2.2 Bus Master IDE 1094.2.3 1094.2.4 1104.3 Ultra DMA/66 1124.3.1 Ultra 1124.3 DMA/66 1124.3.2 Ultra DMA/66 1134.3.3 1144.3.4 Ultra ATA/66 1154.3.5 Windows NT DMA/66 1184.4 ATA/100 1194.4.1 IDE ATA/100 1194.4.2 ATA/100 1214.4.3 ATA/100 1224.4.4 ATA100 4.45 ATA100 4.5 IEEE 1394 4.6 USB 4.7 SCSI 4.7.1  $47.2 SCSI$  4.7.3 SCSI 5.1 IDE 5.1.1 IDE 5.1.2 5.1.3 5.1.4  $51.5$   $51.6$   $FAT32$   $51.7$   $C$   $51.8$ 5.2 SCSI 5.2.1 SCSI ID 5.2.2 SCSI Terminator 5.2.3 SCSI 5.2.4  $SCSI$  5.3 5.3.1 5.3.2 5.3.2  $533$   $534 \text{CH}$   $535$   $536$  $5.4$  Windows 98  $5.41$   $5.4.2$  Windows 98 Bus  $M$ aster 5.5 Windows 2000  $5.51$  5.5.2 DMA  $5.53$   $5.54$  NTFS FAT32  $5.55$  Windows  $200$  $5.56$   $5.57$   $5.58$   $5.6$   $5.61$  $562$   $57$   $57.1$   $D \text{ata Lifeguard}$  $57.2$  DPS  $57.3$  MaxSafe  $57.4$  IBM DFT  $58$  6 6.1 6.1  $61.2$  6.1.3  $61.3$ 6.1.5 6.1.6 6.1.6 6.2  $621$   $622$   $623$   $623$  $63$  6.31 Amacom Flip 6.3.2 Zip  $6330RB$  IDE  $634$  Trek  $64$  6.4.1  $642$  6.4.3 SCSI

 $<<$ 

 $<<$ 

 $644$   $645$   $3$   $7$  CD-ROM 7.1 CD-ROM 7.1.1 CD-ROM 7.1.2 7.1.3 7.1.4  $7.1.5$   $7.1.5$   $7.1.6$   $7.1.7$ 7.2 CD-ROM 7.2.1 CD-ROM 7.2.2 7.3 7.32 7.31 7.32 7.32 7.4 1 A Open 52X CD-RO 7.3.1 7.3.2 7.4 7.4 1 AOpen 52X CD-ROM 7.4.2 Teac 540E CD-ROM 7.4.3 48X 7.4.4 CD-S500 7.4.5 Sony 40X CD-ROM 7.4.6 SD-561 56X 7.4.7 PCA408CD 7.4.8 40X 7.4.9 50X 7.5 CD-ROM 7.6 7.7 8 CD-ROM 8.1 8.1.1 8.1.2 8.1.3 8.1.4 8.1.5 8.1.6 8.1.7 8.1.8  $82 \t 821 \t 822 \t 83 \t 831$ 8.3.2 8.3.3 8.3.3 8.4 Windows 95/98/2000  $CD-ROM$   $841$   $CD-ROM$   $842$   $CD-ROM$   $843$ CD-ROM 844 CD-ROM 845 CD-ROM Windows 95/98 846 Ultra DMA33 85 CD-ROM  $85.1$   $8.5.2$   $8.5.3$   $8.6$  $861$   $862$   $87$   $871$ 8.7.2 8.7.3 8.8 8.8 8.8 8.8 8.8 1  $882$ DMA 89 89.1 89.2 8.10 8.10 8.101 Virtual CD For Windows 95 1.0 8.10.2 Paragon CD<br>8.11 Emulator 2000 9 DVD-ROM 8.10 8.11 emulatory Bulby Bulby 9.1 DVD 9.1.1 DVD 9.1.1 DVD  $9.1.2$  DVD  $9.1.3$  DVD  $9.1.4$  DVD  $9.1.5$  DVD  $\begin{array}{cccc} 9.1.6 \text{DVD} & 9.2 \text{DVD} \text{ROM} & 9.2 \text{DVD} \text{ROM} & 9.32 \text{DVD} \text{ROM} & 9.32 \text{DVD} \end{array} \qquad \begin{array}{cccc} 9.2 \text{DVD} & 9.2 \text{DVD} \text{ROM} & 9.2 \text{DVD} \text{ROM} & 9.3 \text{Rov} \end{array}$ 9.3 DVD-ROM 9.3.1 6X DVD 9.3.2 6 DVD-ROM 9.3.3 Aopen 10 DVD-1040 pro 9.3.4 Baby DVD-ROM  $9.4$  DVD-ROM  $9.41$  DVD  $9.42$  DVD  $9.43$  $\begin{tabular}{lllllllll} \multicolumn{2}{l}{{\small{\textup{DVD}}}} & & $\textup{951DVD}$ & & $\textup{9.52DVD}$ & $\textup{9.53DVD}$ \\ \multicolumn{2}{l}{10} & & $\textup{(CD-RW)}$ & & $\textup{101CD-RW}$ & & $\textup{101.1}$ & $\textup{CD-R 101}$ \\ \end{tabular}$ 10 (CD-RW) 10.1 CD-RW 10.1.1 CD-R 10.1.2 CD-R 10.1.3 CD-RW 10.1.4 CD-RW 10.1.5 CD-RW 10.1.6 CD-RW 10.2 CD-RW 10.2.1 Acer 6206A 10.2.2 ZipCD 650 CD-RW 10.2.3 PleXWriter PX-W1210TA  $10.2.4$  CRD-BP2 的评测与BURNProof技术 10.2.5 索尼Spressa 10/4/32X专业刻录机的评测与使用 10.2.6 Plextor CD-RW的  $1027$  MP6090A CD-RW/DVD  $1028$  HP8100i CD-RW 10.3 10.4 CD-RW 10.4.1 10.4.2 11  $11.1$  11.1.1  $11.1.1$  11.1.2 / 11.1.3 11.1.4 VCD 11.1.5 11.1.6 MP3  $11.2$  CD-RW  $11.21$   $11.22$ 11.2.3 11.3 11.3 11.4 MP7040A 11.4.1 Windows98 RMorph.exe 11.4.2 DOS RMorph.exe 11.5<br>11.5.1 11.5.2 CDR Easy-CD Pro 9511.5 3  $11.51$   $11.52 \text{CDR}$ Adaptec Easy CD Creator 12 and 12.1 PD  $12.1.1$  PD  $12.1.2$   $12.1.3$   $12.1.4$  PD 12.1.5 PD 12.1.6 Panasonic LF-1097 PD 12.1.7 Panasonic LF-1600 PD/CD-ROM 12.2 MO 12.2 MO 12.22MO 12.2.3 MO PD 12.2.4 MO  $12.25$  MO and  $A$  E

## , tushu007.com

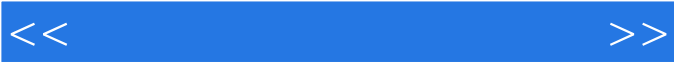

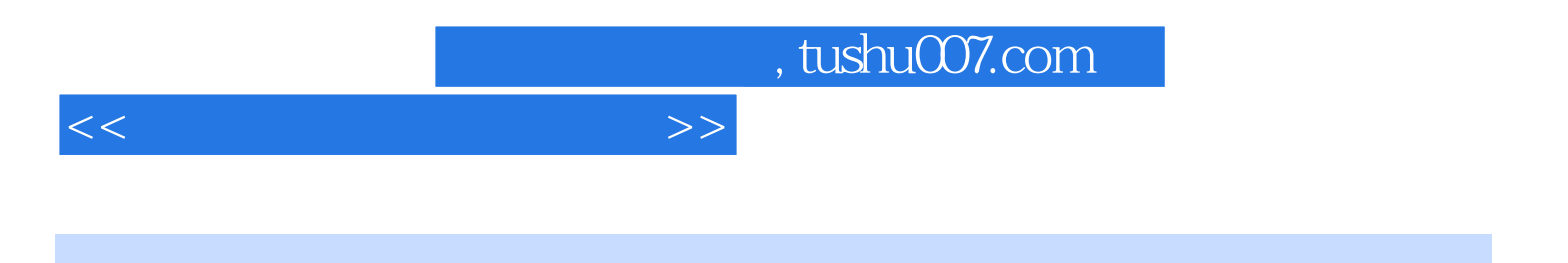

本站所提供下载的PDF图书仅提供预览和简介,请支持正版图书。

更多资源请访问:http://www.tushu007.com